# Calculer une échelle

Sur ce plan du V<sup>e</sup> arrondissement de Paris, on a tracé des segments de couleur pour relier des bornes de vélos, des stations de métro...

- $\rightarrow$  Comment calculer les distances réelles représentées par les segments de couleur ?
- $\rightarrow$  Combien le segment vert reliant deux ponts mesure-t-il sur le plan ? Quelle distance cela représente-t-il dans la réalité ?

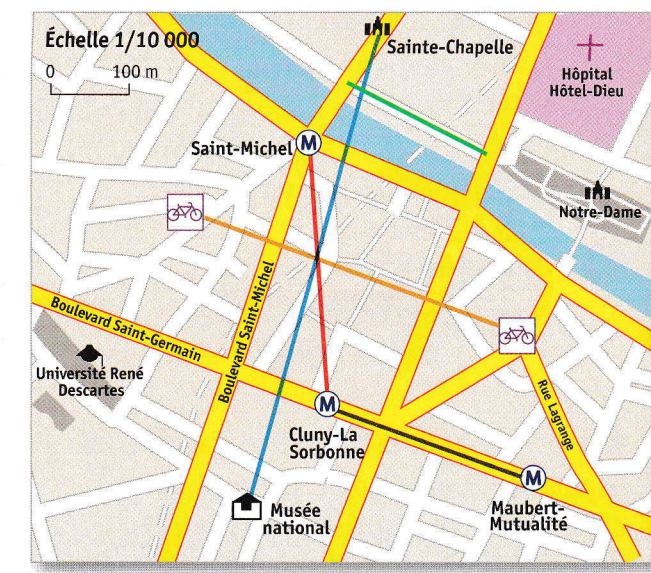

Pour représenter certains objets ou certains espaces, on réduit ou on augmente leurs dimensions réelles en respectant leurs proportions. Cette proportion s'appelle une échelle.

**D** On exprime une échelle par une fraction.

 $1/10000 = \frac{1}{10000}$ 

nons

1 cm sur le plan correspond à 10 000 cm dans la réalité. On dit que l'échelle est au « dix-millième ».

Pour calculer une distance réelle (ou l'inverse), on utilise un tableau de proportionnalité.

Sur un plan d'une échelle de  $\frac{1}{10,000}$ , que représentent 2 cm ?

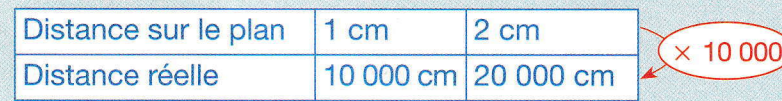

2 cm représentant 20 000 cm.

On convertit ensuite le résultat dans l'unité recherchée. 20 000 cm = 200 m, donc 2 cm représentent 200 m.

#### Déterminer l'échelle d'une carte

<sup>\*</sup>Complète.

Il n'y a pas de conversions.

**a.** 1 cm sur le plan correspond à 5 cm dans la réalité. L'échelle du plan est donc de 1/.... **b.** 1 cm sur le plan correspond à 20 cm dans la réalité. L'échelle du plan est donc de  $1/\dots$ .

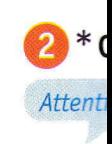

a. 1 cn réalité  $b.1$  cn la réali  $c. 1 cm$ réalité  $d.1$  cn dans la de  $1/$ .

# Savoi

 $3 * 1$ après

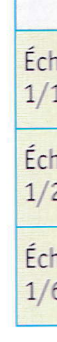

### **Déte** en m

 $\Lambda$  \* segme  $a. \frac{10}{ }$ 

... cm  $\rightarrow$  ... L'éche

 $\mathsf{b}$ . ... CM  $\rightarrow$  ... L'éche

 $c.$   $\longleftarrow$ ... cm  $\rightarrow$  ... L'éche

# **Spualdwop area**

**Enoncé** 

#### um 25 sp. de 5 km est représentée par une longueur Sur une carte à l'échelle, une longueur réelle

une longueur réelle de 3,6 km ? Par quelle longueur sur la carte est représentée

#### uoitulo2

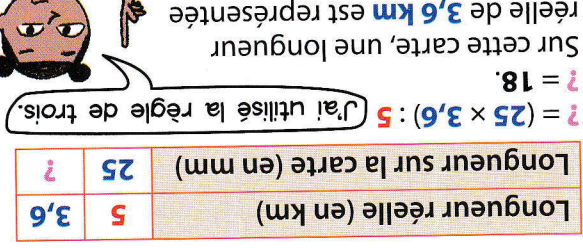

# Je m'entraïne

**Okwr** 

Complète le tableau suivant : Une carte est à l'échelle.

par une longuent de 18 mm.

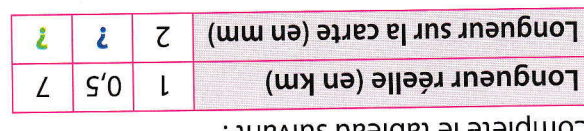

# Okur

Complète le tableau suivant : D Un piéton marche à vitesse constante.

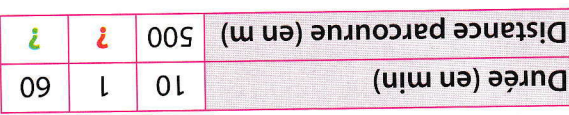

i nim cl no may 02 truophiq inp stutiov snu'b 3 Quelle est la vitesse moyenne en km par h **Obur** 

# sibnoforqqs'l

son trésor: pour indiquer l'endroit où est caché de la Réunion. Il a laissé le message suivant all'I uue ditud noi airste a caché son butin sur l'île

et enfin 5 km vers l'ouest. l'ouest. Parcours ensuite 30 km vers le sud marche 15 km vers le nord, puis 10 km vers En partant du point le plus haut de l'île,

pour trouver le village où est caché le trésor. Utilise un calque et la carte ci-contre

#### ydasor-15 addyuyd-1S 10 SO KW Petite-Ile St-Pierre sino<sub>1-15</sub> suodwel an L'Etang-Salé  $7 \bullet$  0 1892 Entre-Deux sipuino<sub>s</sub> 02 Les Avitons  $\sqrt{\kappa_{CH}}$ Piton de la  $\bullet$  nə $\overline{1}$ -15 ss-palaisites La Plaine- (<sub>8</sub>)  $6908$  $-950y-975$ sabian  $B - \frac{1}{96p}$ suing-sel-sellid-t2  $\frac{1}{2}$ Jionsa-J2 ine<sub>d-15</sub> e Bras-Panon  $\frac{2t}{3t}$ -André  $F6$   $h01$ NJIONI uoissassod el auuezng-a15 **NV3JO** Ste-Marie sined-t2

en kilomètres par heure ?

en mètres par minute ?

est toujours la même.

en mètres par heure ?

չ uյա ς **(e** 

ae 6 cm.

de 9 cm.

qe 2 cm.

J,sbbjidde

. emêm sl znuojuot te sezetiv s2 6 Une tortue parcourt 15 m en 3 min.

Quelle est sa vitesse moyenne exprimée

2) Quelle distance parcourt-il en 15 min ?

1) Quelle est sa vitesse moyenne exprimée

5 Un lapin parcourt 300 m en 4 min. Sa vitesse

9) Quelle est sa vitesse moyenne exprimée չ uim 21 **(d** 

1) Quelle distance va-t-il parcourir en:

par une longueur de 8,4 cm sur la carte ? Quelle longueur réelle est représentée

de 150 km est représentée par une longueur elles une carte à l'échelle, une longueur réelle

Par quelle longueur sur le plan est représentée

Par quelle longueur sur la carte est représentée

de 4 km est représentée par une longueur A Sur une carte à l'échelle, une longueur réelle

de 6 m est représentée par une longueur **Bile** Sur un plan à l'échelle, une longueur réelle

Sa vitesse est toujours la même.

une longueur réelle de 4,8 m ?

une longueur réelle de 5,6 km ?

.nim 01 ne m  $A$  truops parcourt and  $B$ 

c) dj win ?

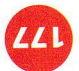